# **Hướng Dẫn Sử Dụng Hệ thống Đấu Thầu Qua Mạng**

## **3.2016**

### **http://muasamcong.mpi.gov.vn**

#### **MỤC LỤC**

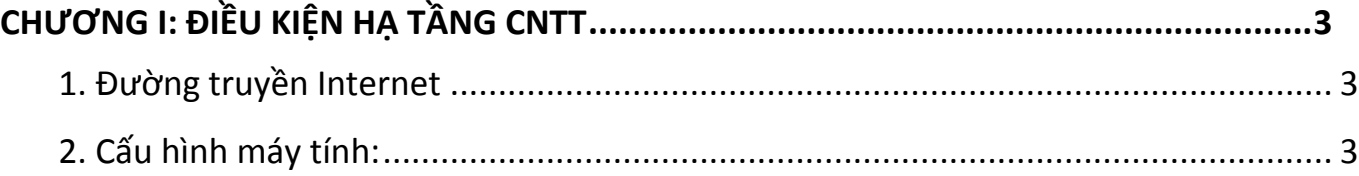

## **CHƯƠNG I: ĐIỀU KIỆN HẠ TẦNG CNTT**

#### <span id="page-2-1"></span><span id="page-2-0"></span>**1. Đường truyền Internet**

- Có kết nối Internet đến hệ thống đấu thầu qua mạng tại địa chỉ [http://muasamcong.mpi.gov.vn](http://muasamcong.mpi.gov.vn/)
- Muốn thực hiện được nghiệp vụ đấu thầu qua mạng (Đăng ký người dùng BMT/NT, nghiệp vụ BMT, nghiệp vụ NT), hệ thống mạng ở các đơn vị phải mở các cổng: 4501, 4502, 4503, 9000, 8070, 8080, 8081, 8082.

#### <span id="page-2-2"></span>**2. Cấu hình máy tính:**

- Hệ thống chỉ sử dụng được với hệ điều hành Windows.
- Hệ thống chỉ chạy được trên trình duyệt Internet Explorer (IE) và Chrome